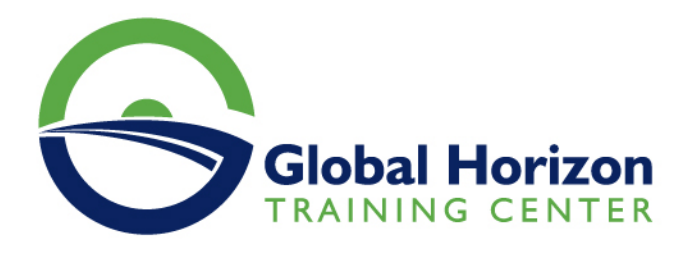

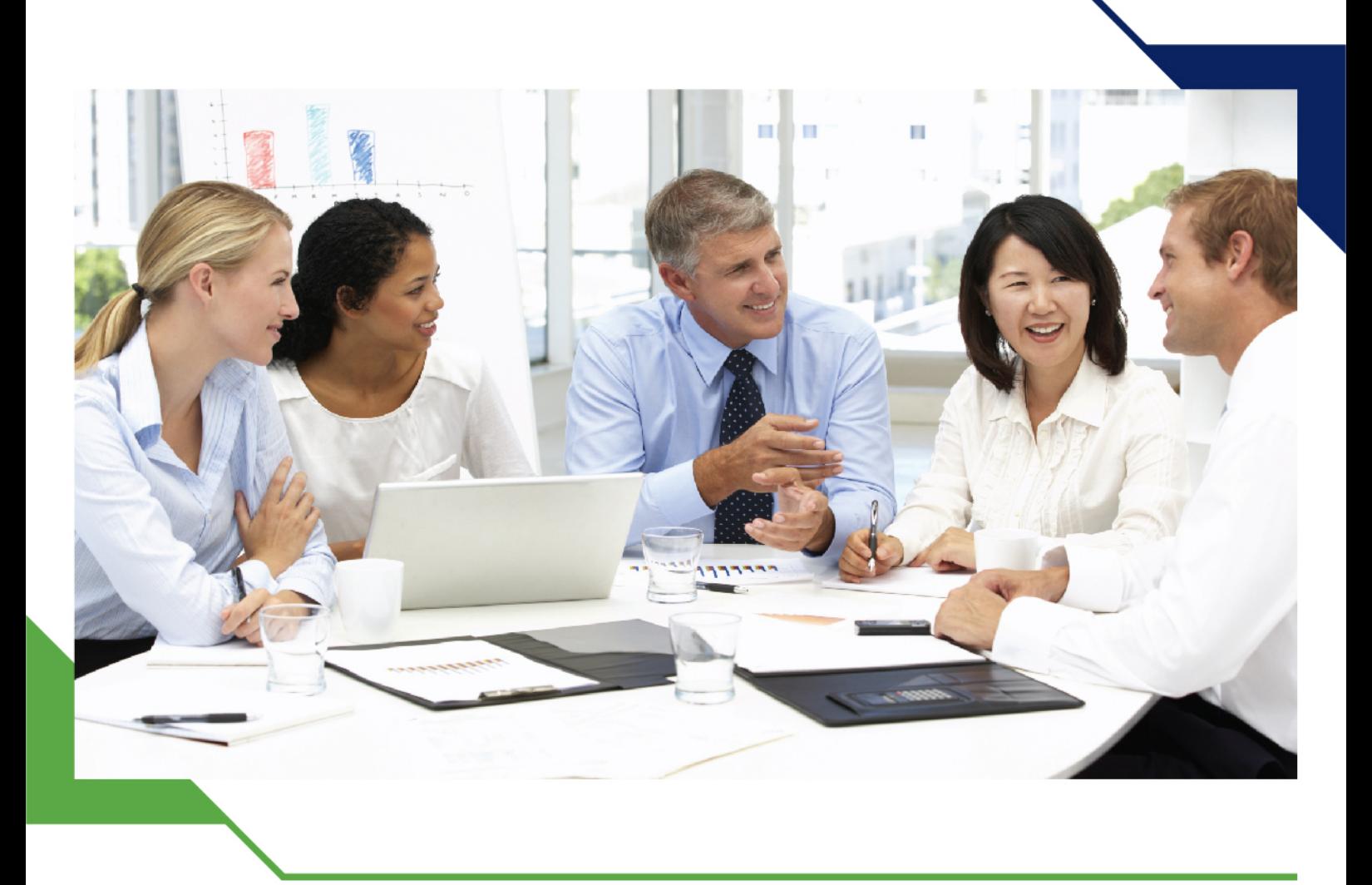

دورة: تصميم وتحليل القوائم المالية باستخدام الحاسب الآلي

> 9 - 13 سبتمبر 2024 كوالالمبور (ماليزيا)

> > www.gh4t.com

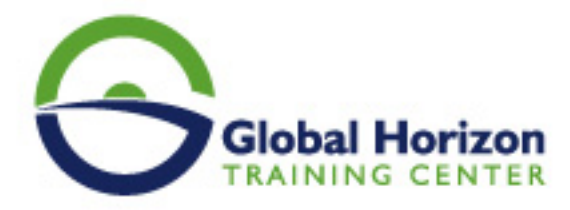

# تصميم وتحليل القوائم المالية باستخدام الحاسب الآلي

**رمز الدورة:** 242FI **تاريخ الإنعقاد:** 9 - 13 سبتمبر 2024 **دولة الإنعقاد:** كوالالمبور (ماليزيا) - **رسوم الإشتراك:** 5250 **Euro €** 

## **مقدمة:**

ستناقش هذه الدورة التدريبية المهارات الخاصة بالتعامل مع برامج الجداول الإلكترونية Spread Sheets مثل برنامج MS تطبيقات وتصميم تطوير في البرامج هذه استخدام وكيفية MS Access برنامج مثل البيانات قواعد إدارة وبرامج Excel محاسبية إلكترونية، وكذلك كيفية اكتساب المهارات الخاصة لاستخدام هذه البرامج في تحليل البيانات والمعلومات المحاسبية، وتحليل القوائم المالية بهدف تقييم الأداء المالي والإداري للمنشأة، وتوفير المعلومات المالية التي تساعد في إتخاذ القرارات الإدارية، كذلك استخدام هذه البرامج في التخطيط المالي وتصميم الموازنات التخطيطية وصقل المهارات التطبيقية.

# **أهداف البرنامج:**

**سيكون المشاركون في نهاية البرنامج التدريبي قادرين على:**

- استخدام برنامج اكسل في التخطيط المالي.
- تصميم النظم المحاسبية باستخدام برنامج اكسس.
	- تطوير العمل المحاسبي باستخدام الحاسوب.  $\bullet$
- توسيع أفاق ممارستهم العملية في استخدام الحاسوب لأغراض الارتفاع بمستوى الأداء المهني للعمل المحاسبي في  $\bullet$ مختلف الجوانب.
	- معرفة مقياس نجاح الإدارة المالية.

# **الجمهور المستهدف :**

- المدراء الماليون.
- مدراء التدقيق.
- مدراء التخطيط المالي ورؤساء الحسابات.
- المراقبون الماليون وغيرهم من المسؤولين بالشؤون المالية.  $\bullet$ 
	- المحاسبون وماسكي الدفاتر المحاسبية.  $\bullet$
- المدراء ورؤساء الأقسام الماليين الذين يرغبون في زيادة أو تعميق فهمهم بالمفاهيم والأساليب المحاسبية.  $\bullet$
- المدراء ورؤساء الأقسام غير الماليين وغيرهم من الأشخاص الذين يستخدمون المعلومات المالية في إتخاذ القرارات  $\bullet$ أو يقدمون تقارير عن أدائهم للإدارات العليا.
	- كل من يرغب بتطوير مهاراته وخبراته ويرى الحاجة إلى هذه الدورة.

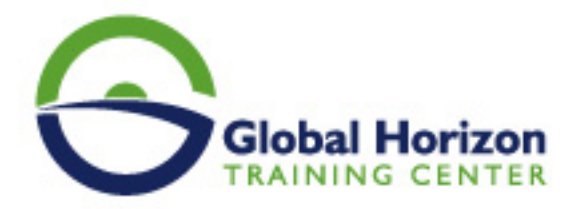

# **المحاور العامة للبرنامج:**

## **اليوم الأول - مقدمة عن برامج الحاسب الآلي Software التي تستخدم في التطبيقات المحاسبية:**

- مقدمة عن برنامج M S Excel
- مقدمة عن برنامج M S Access
- البرامج التطبيقية المتخصصة في المحاسبة

# **اليوم الثاني - استخدام برنامج M S Excel في التخطيط المالي:**

- تخطيط التكاليف.
- تحليل التعادل وأعداد خريطة الربحية باستخدام Chart Wizard.
	- التنبؤ والتخطيط المالي باستخدام معالج الحلول Solver.
- التحليل المالي والمفاضلة بين بدائل القرار باستخدام وحدات السيناريو Scenarios

#### **اليوم الثالث - تصميم النظم المحاسبية باستخدام برنامج M S Access:**

- تحديد أهداف النظام.
- تحديد العناصر والمكونات الرئيسية للنظام.
- إعداد وتصميم ملفات النظام System Files.
- تصميم مستندات إدخال البيانات نماذج الإدخال.  $\bullet$ 
	- تصميم مخرجات النظام تقارير المعلومات.  $\bullet$
- الربط بين عناصر النظام باستخدام وحدات الماكرو Macros والوحدات النمطية Modules

#### **اليوم الرابع:**

#### **تطوير العمل المحاسبي باستخدام الحاسوب :1**

تنفيذ الدورة الكاملة للعمل المحاسبي.

#### **ورشة عمل:**

تحليل و تسجيل و تلخيص العمليات المالية وإعداد القوائم المالية الختامية باستخدام الحاسوب.

#### **تطوير العمل المحاسبي باستخدام الحاسوب :2**

- تدقيق عناصر حسابات النتيجة و بنود قائمة المركز المالي : برنامج المراجعة و جمع أدلة الإثبات.
- ورشة عمل كاملة : استخدام البرامج المهيكلة في مراجعة بنود الإيرادات والمصروفات وبنود الأصول والالتزامات المعدة الكترونيا.ً

# **تطوير العمل المحاسبي باستخدام الحاسوب :3**

- الموازنة التخطيطية ومشاكل إعدادها.
- مراحل معايير وإجراءات إعداد الموازنة الجارية.

# **تطوير العمل المحاسبي باستخدام الحاسوب :4**

- موازنة المشاريع ومهام استطلاع تقييم جدوى الاستثمار.
	- محاسبة أداء القياس والتقييم والتخطيط للتحسين.
- ورشة عمل كاملة : استخدام الحاسوب في مجال تحليل ونقد القوائم المالية.
- ورشة عمل كاملة : استخدام الحاسوب في مجال إعداد و كتابة و عرض التقارير المالية.

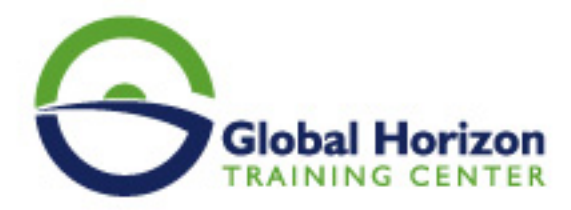

# **اليوم الخامس:**

# **مقياس نجاح الإدارة المالية:**

سيناقش معيار قياس كفاءة الإدارة المحترفة لخدمة أهداف الملاك وسوف تركز مكوناتها على كيفية خدمة مصالح الملاك، من خلال مناقشة:

- هدف تعظيم الربح الكلي.
- هدف تعظيم ربح الأسهم.
	- هدف تعظيم ثروة الملاك.
- قياس مدى نجاح الإدارة في تعظيم ثروة الملاك.